#### **Physics 111 Sections 003 and 005**

Instructor: Prof. Haimin Wang E-mail: haimin@flare.njit.edu Phone: 973-596-5781 Office: 460 Tiernan Hall Homepage: http://solar.njit.edu/~haimin Office Hour: 2:30 to 3:50 Monday 1:00 to 2:20 Friday

Homework Registration: https://quest.cns.utexas.edu/student Textbook: Serway and Jewett, Physics for Scientists and Engineers, 7th Edition iClicker required

# **Physics for Scientists and Engineers**

Week 1 Chapter 1: Measurements and Chapter 3: Vectors

## **Introduction to Clickers**

- 1. What is your discipline?
- A. Engineering
- B. Science
- C. Math
- D. Humanities
- E. Other

## $\frac{1}{2}$ **Introduction to Clickers** 2. How many years have you been at NJIT? A. Less than 1 year B. 1 year C. 2 years D. 3 years E. More than 3 years

# **Physics**

- Fundamental Science
	- Concerned with the fundamental principles of the Universe
	- Foundation of other physical sciences
	- $\bullet$  Has simplicity of fundamental concepts
- Divided into six major areas
	- Classical Mechanics
	- $\bullet$  Relativity
	- Thermodynamics
	- Electromagnetism
	- Optics
	- Quantum Mechanics

#### **Classical Physics** • Mechanics and electromagnetism are basic to all other branches of classical and modern physics

- Classical physics
	- Developed before 1900
	- Our study will start with Classical Mechanics
		- Also called Newtonian Mechanics or Mechanics
- Modern physics
	- $\bullet$  From about 1900 to the present

#### **Measurements**

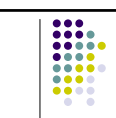

- Used to describe natural phenomena
- Needs defined standards
- Characteristics of standards for measurements
	- Readily accessible
	- Possess some property that can be measured reliably
	- $\bullet$  Must yield the same results when used by anyone anywhere
	- $\bullet$  Cannot change with time

#### **Standards of Fundamental Quantities**

- Standardized systems
	- Agreed upon by some authority, usually a governmental body
- SI Systéme International
	- Agreed to in 1960 by an international committee
	- Main system used in this text

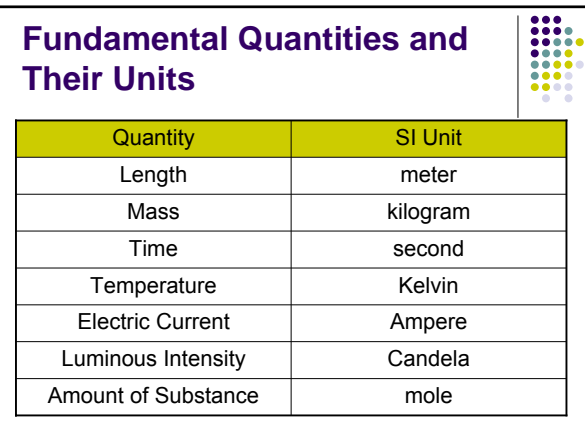

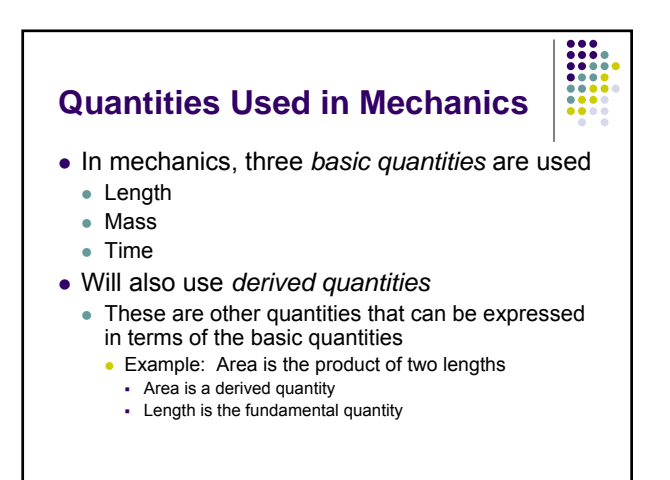

#### **Length**

- Length is the distance between two points in space
- Units
	- $\bullet$  SI meter, m
- $\bullet$  Defined in terms of a meter the distance traveled by light in a vacuum during a given time
- See Table 1.1 for some examples of lengths

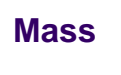

- Units
	- $\bullet$  SI kilogram, kg
- Defined in terms of a kilogram, based on a specific cylinder kept at the International Bureau of Standards
- See Table 1.2 for masses of various objects

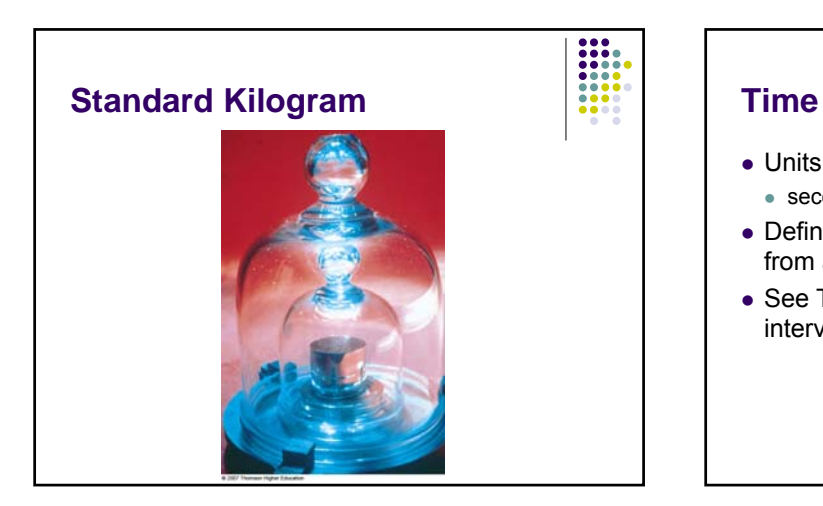

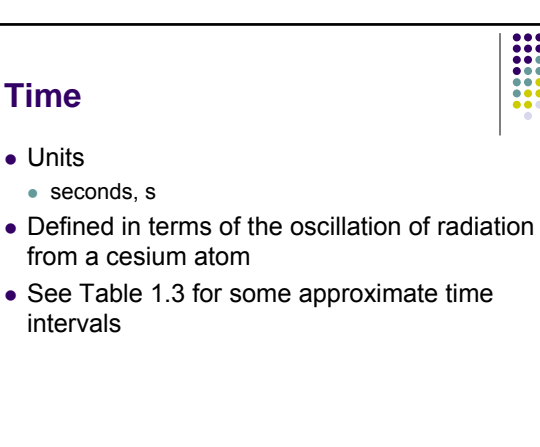

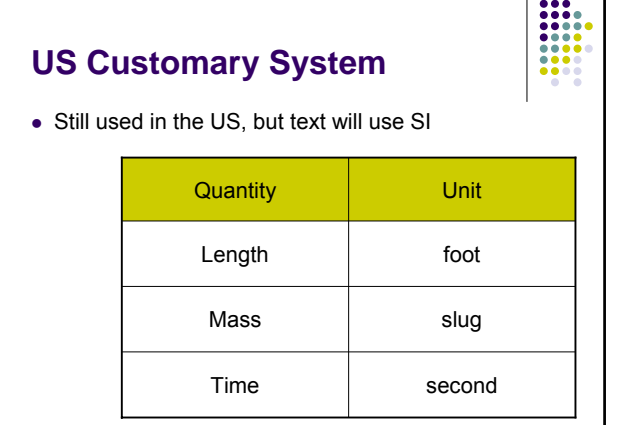

#### **Prefixes**

- Prefixes correspond to powers of 10
- $\bullet$  Each prefix has a specific name
- Each prefix has a specific abbreviation

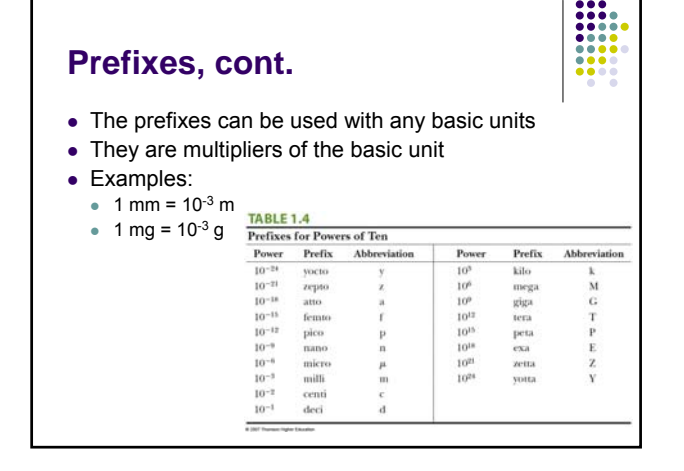

# **Basic Quantities and Their Dimension**

- $\bullet$  Dimension has a specific meaning  $-$  it denotes the physical nature of a quantity
- Dimensions are denoted with square brackets
	- $\bullet$  Length [L]
	- $\bullet$  Mass [M]
	- $\bullet$  Time [T]

#### **Dimensions and Units**

- Each dimension can have many actual units
- Table 1.5 for the dimensions and units of some derived quantities

#### **TABLE 1.5**

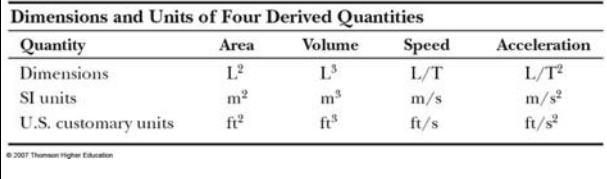

#### **Dimensional Analysis, example**

- Given the equation:  $x = \frac{1}{2}$  at <sup>2</sup>
- Check dimensions on each side:

$$
L = \frac{L}{\mathcal{F}^2} \cdot \mathcal{F}^2 = L
$$

- $\bullet$  The T<sup>2</sup>'s cancel, leaving L for the dimensions of each side
- $\bullet$  The equation is dimensionally correct
- $\bullet$  There are no dimensions for the constant

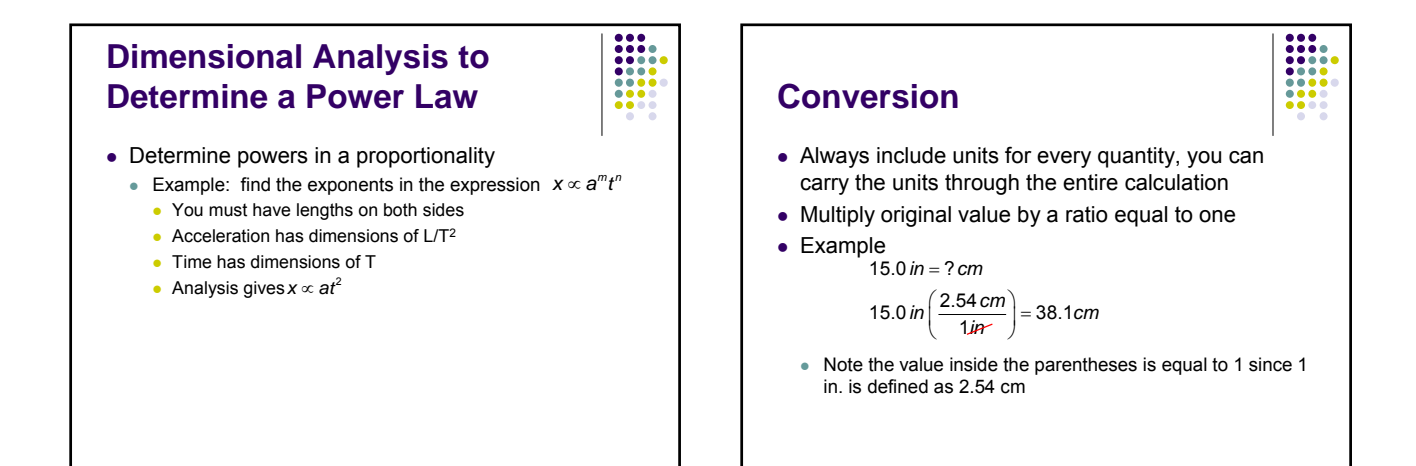

## **Significant Figures**

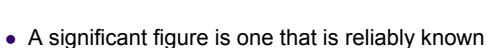

- Zeros may or may not be significant
	- Those used to position the decimal point are not significant  $\bullet$  To remove ambiguity, use scientific notation
- In a measurement, the significant figures include the first estimated digit

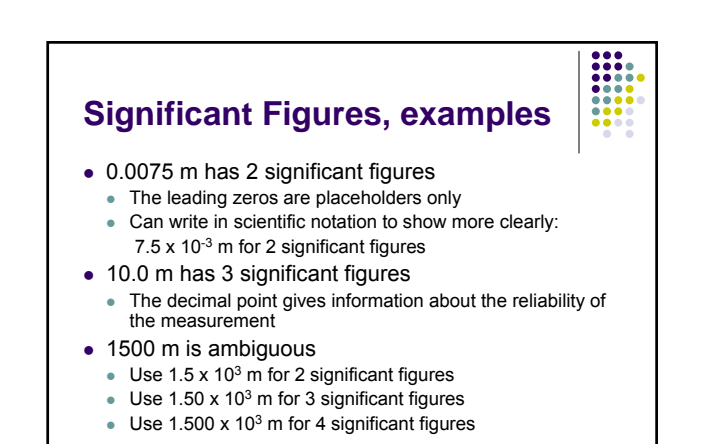

4

#### **Operations with Significant Figures – Multiplying or Dividing**

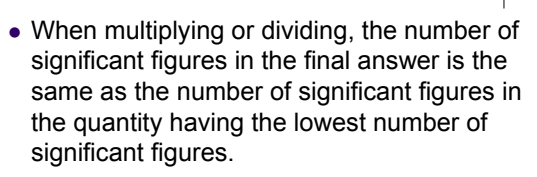

I

• Example: 25.57 m x 2.45 m = 62.6 m<sup>2</sup>  $\bullet$  The 2.45 m limits your result to 3 significant figures

#### **Operations with Significant Figures – Adding or Subtracting**

• When adding or subtracting, the number of decimal places in the result should equal the smallest number of decimal places in any term in the sum.

E

- $\bullet$  Example: 135 cm + 3.25 cm = 138 cm
	- The 135 cm limits your answer to the units decimal value

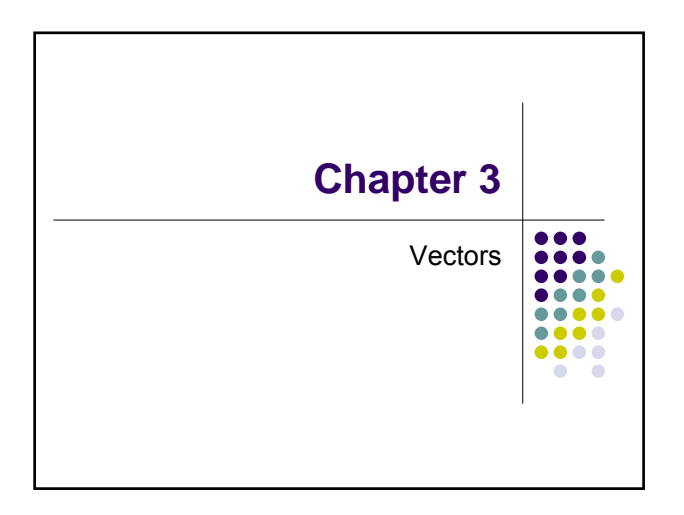

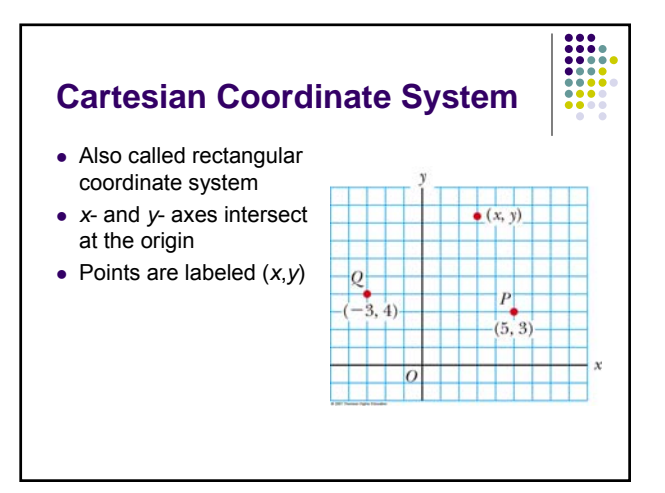

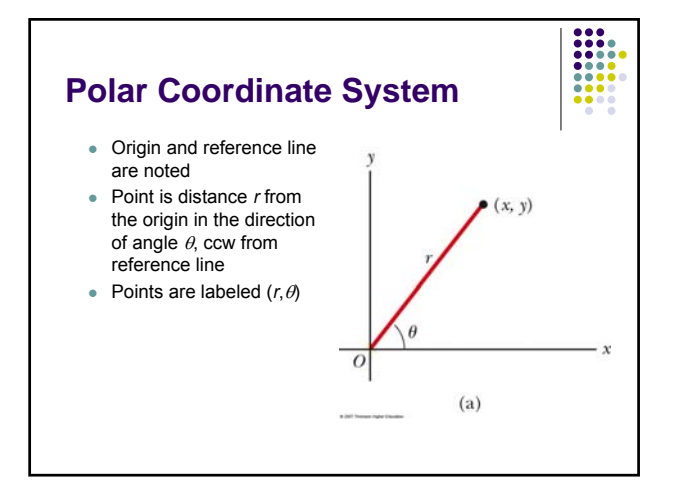

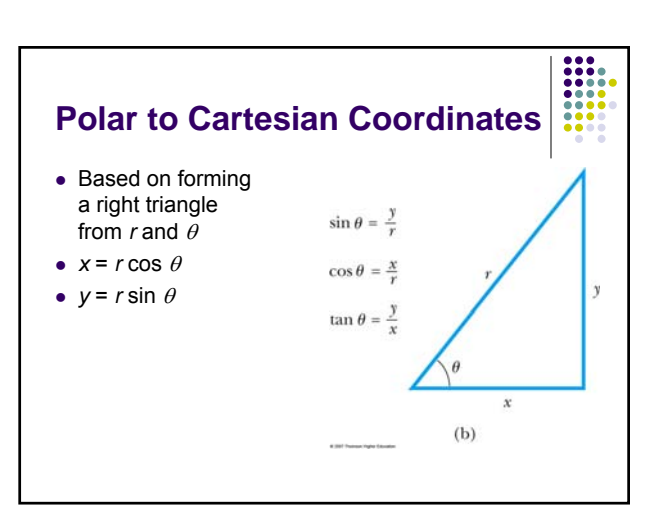

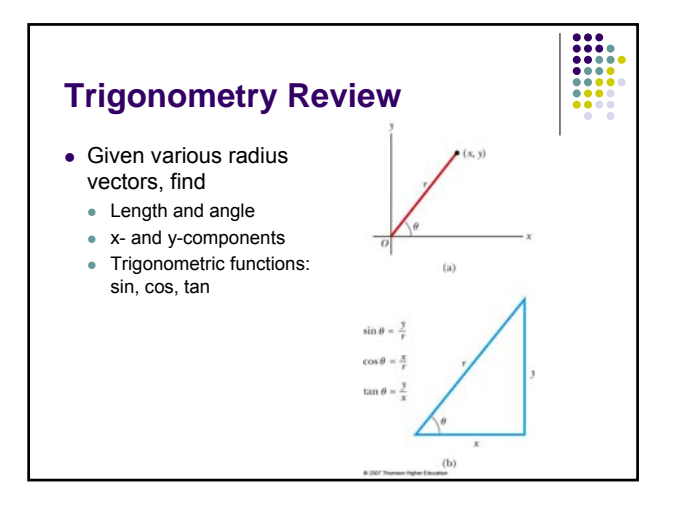

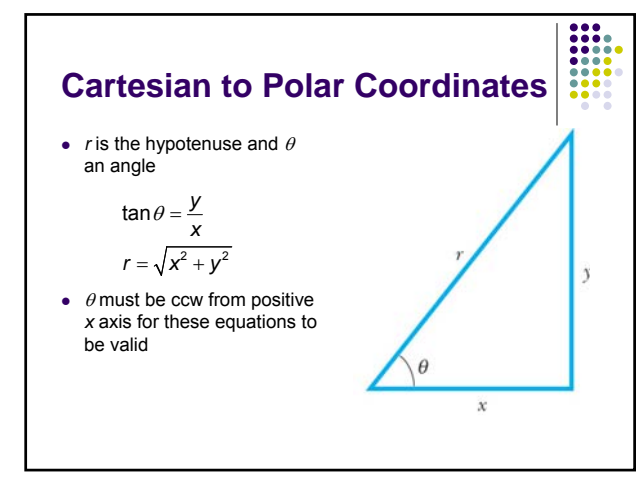

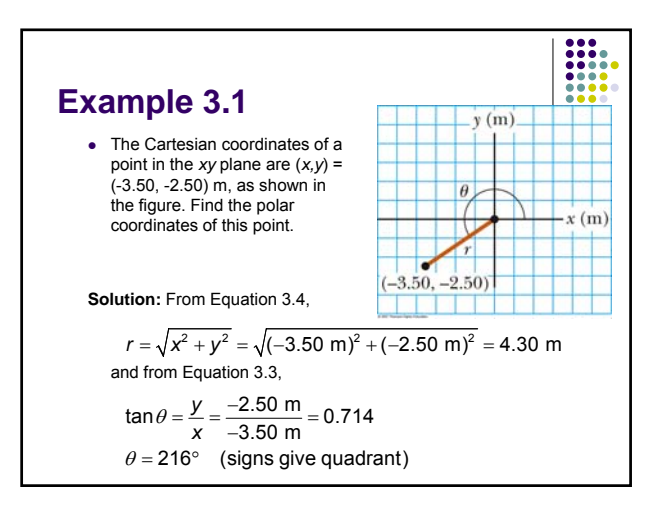

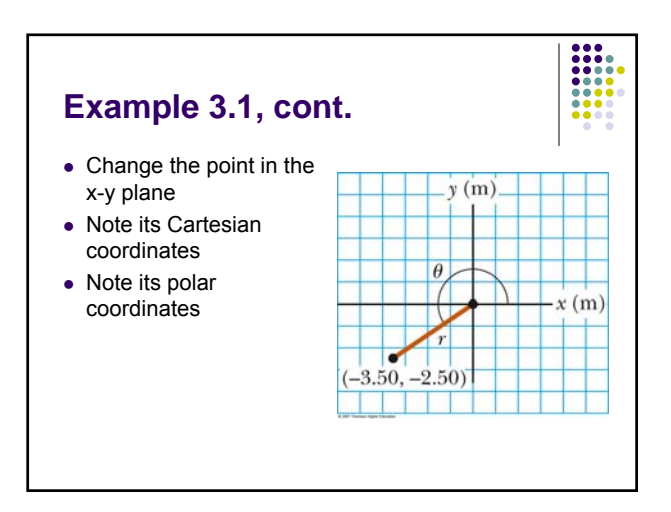

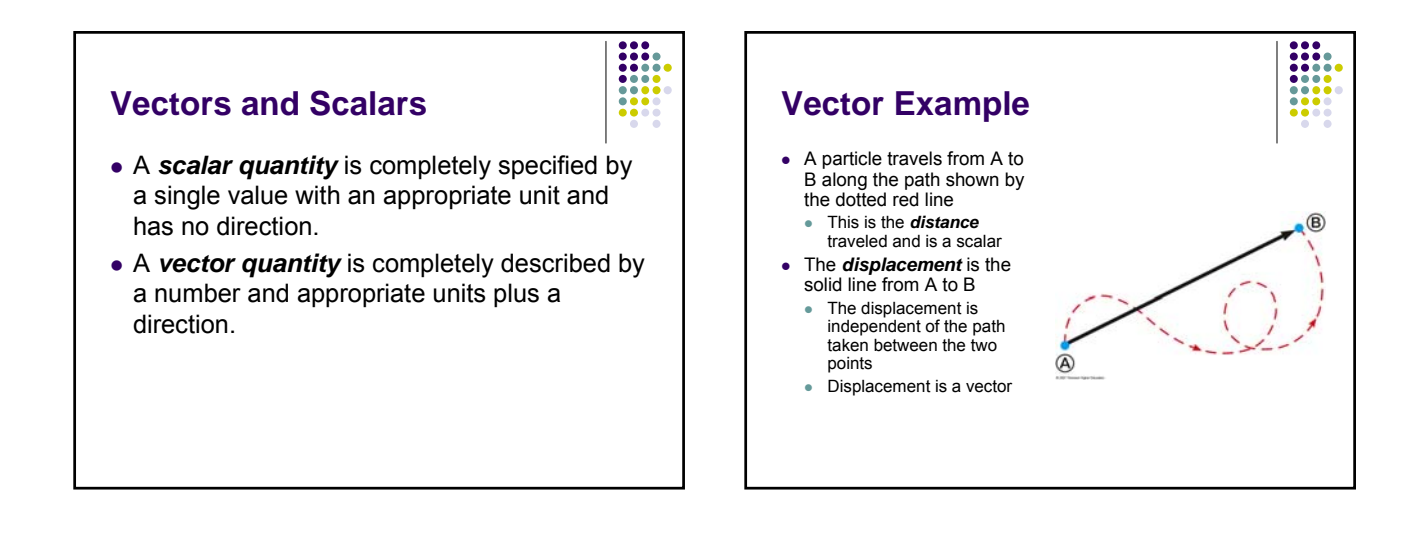

#### **Vector Notation**

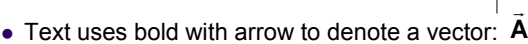

- Also used for printing is simple bold print: **A**
- When dealing with just the magnitude of a
- vector in print, an italic letter will be used: *A* or  $|\vec{A}|$
- $\bullet$  The magnitude of the vector has physical units
- $\bullet$  The magnitude of a vector is always a positive number
- When handwritten, use an arrow: **A**

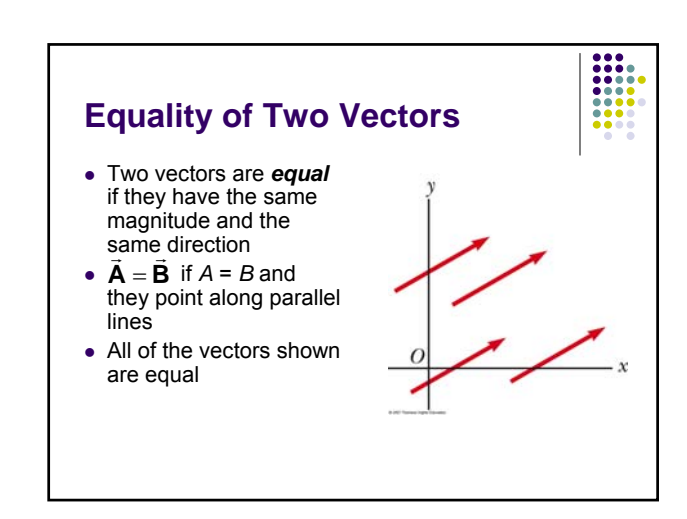

#### **Adding Vectors**

- When adding vectors, their directions must be taken into account
- $\bullet$  Units must be the same
- Graphical Methods
- Use scale drawings
- Algebraic Methods
	- More convenient

# **Adding Vectors Graphically**

- Choose a scale
- Draw the first vector,  $\vec{A}$ , with the appropriate length and in the direction specified, with respect to a coordinate system
- Draw the next vector with the appropriate length and in the direction specified, with respect to a in the direction specified, with respect to a<br>coordinate system whose origin is the end of vector **A** and parallel to the coordinate system used for **A** e<br>R

# **Adding Vectors Graphically, cont.**

- $\bullet$  Continue drawing the vectors "tip-to-tail"
- $\bullet$  The resultant is drawn Frie resultant is drawn<br>from the origin of **A** to the end of the last vector
- vector<br>• Measure the length of  $\vec{\mathsf{R}}$ and its angle
	- Use the scale factor to convert length to actual magnitude

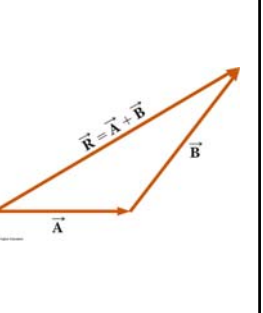

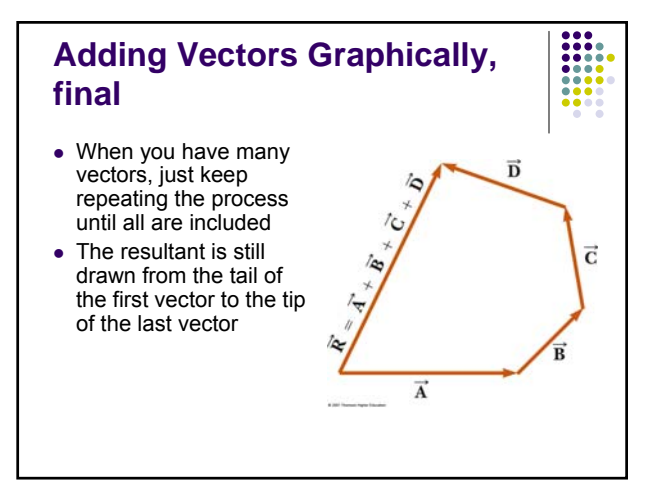

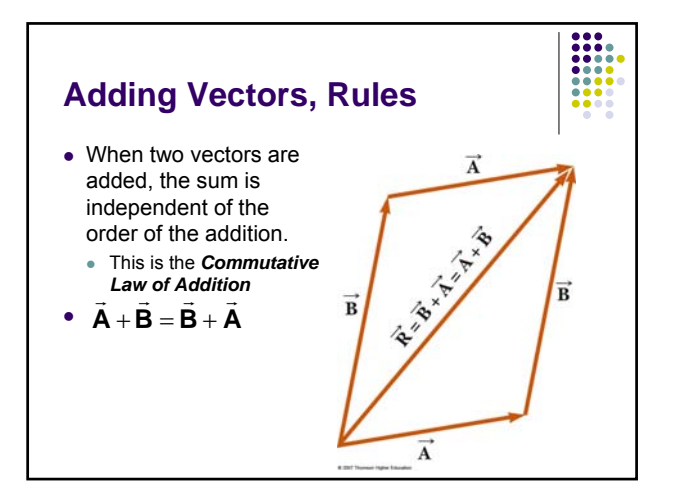

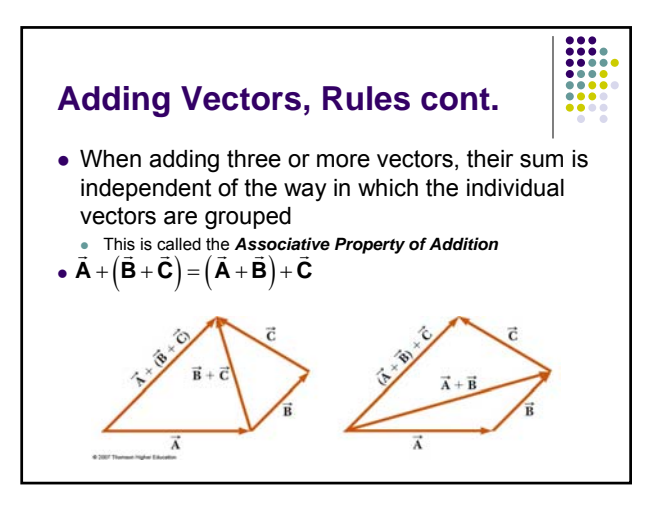

#### **Adding Vectors, Rules final**

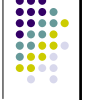

- When adding vectors, all of the vectors must have the same units
- All of the vectors must be of the same type of quantity
	- $\bullet$  For example, you cannot add a displacement to a velocity

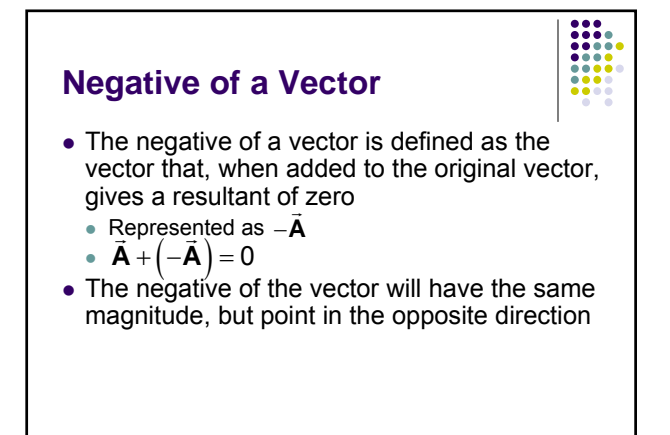

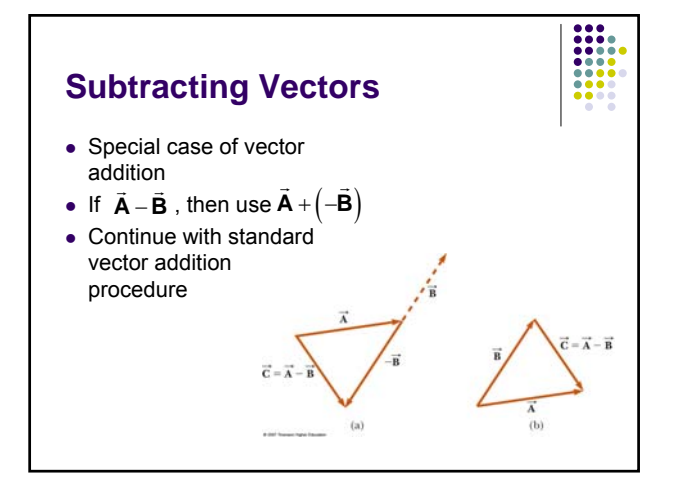

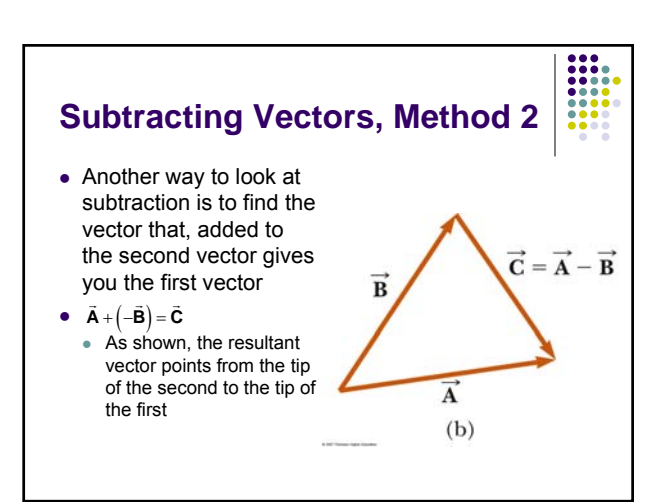

#### **Multiplying or Dividing a Vector by a Scalar**

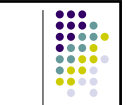

- The result of the multiplication or division of a vector by a scalar is a vector
- The magnitude of the vector is multiplied or divided by the scalar
- $\bullet$  If the scalar is positive, the direction of the result is the same as of the original vector
- If the scalar is negative, the direction of the result is opposite that of the original vector

#### **Component Method of Adding Vectors**

- Graphical addition is not recommended when
	- High accuracy is required
	- If you have a three-dimensional problem
- Component method is an alternative method • It uses projections of vectors along coordinate axes

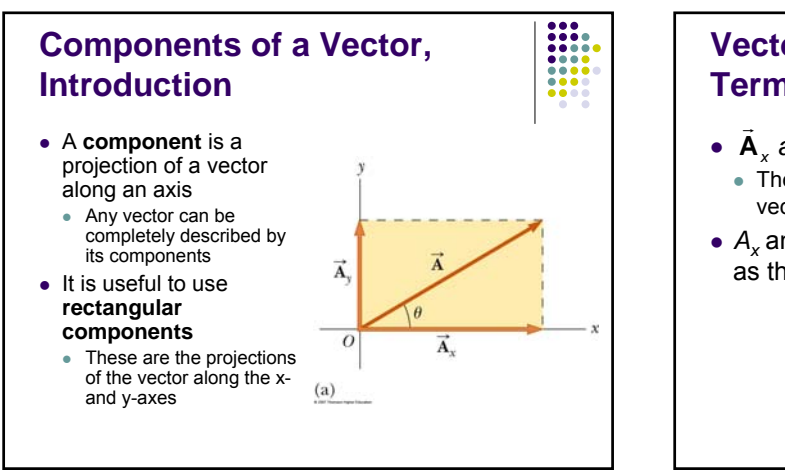

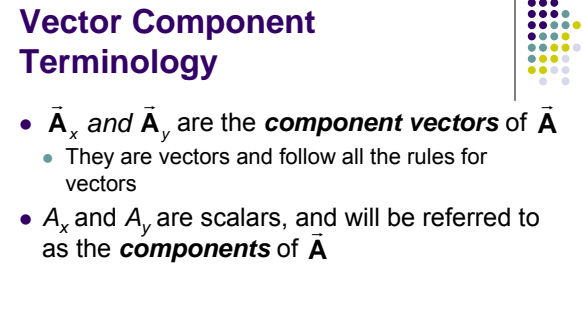

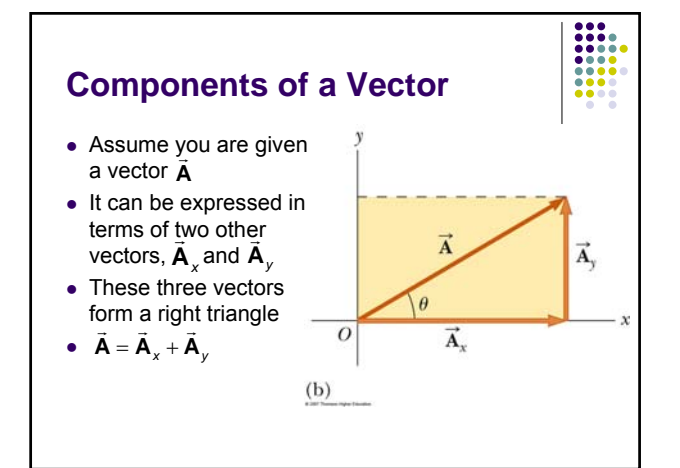

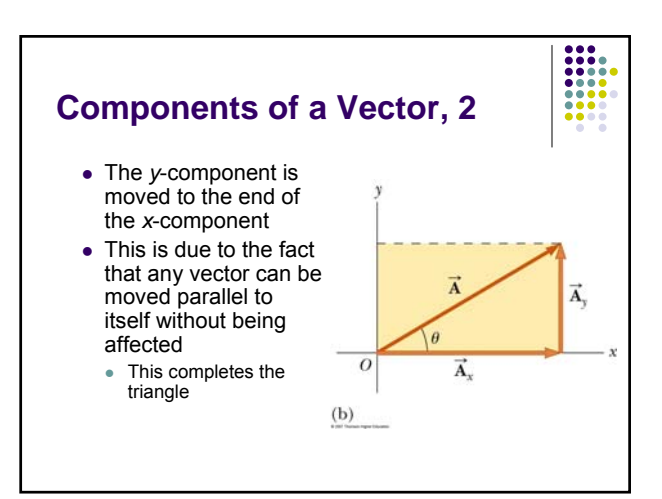

#### **Components of a Vector, 3**

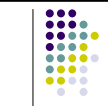

• The x-component of a vector is the projection along the x-axis

 $A_r = A\cos\theta$ 

• The y-component of a vector is the projection along the y-axis

$$
A_{y} = A \sin \theta
$$

• This assumes the angle  $\theta$  is measured with respect to the x-axis

 $\bullet$  If not, do not use these equations, use the sides of the triangle directly

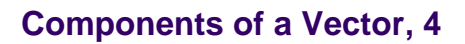

• The components are the legs of the right triangle whose hypotenuse is the length of *A*

$$
A = \sqrt{A_x^2 + A_y^2} \quad \text{and} \quad \theta = \tan^{-1} \frac{A_y}{A}
$$

• May still have to find  $\theta$  with respect to the positive *x*-axis

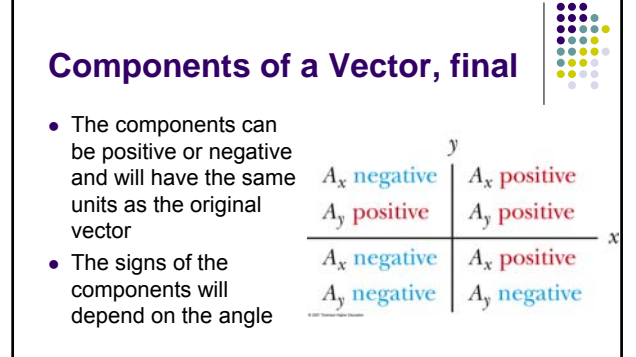

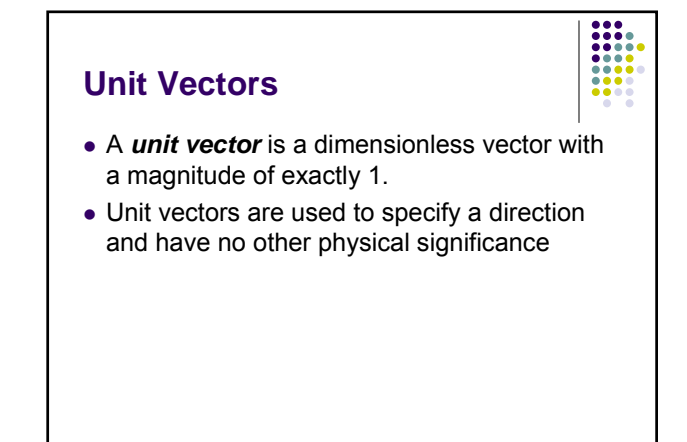

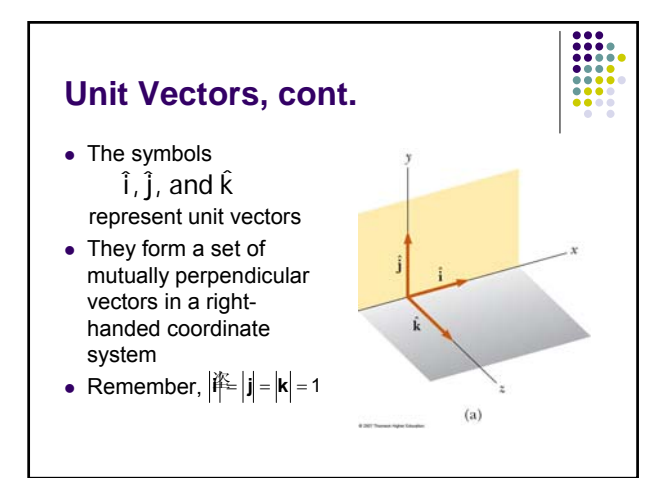

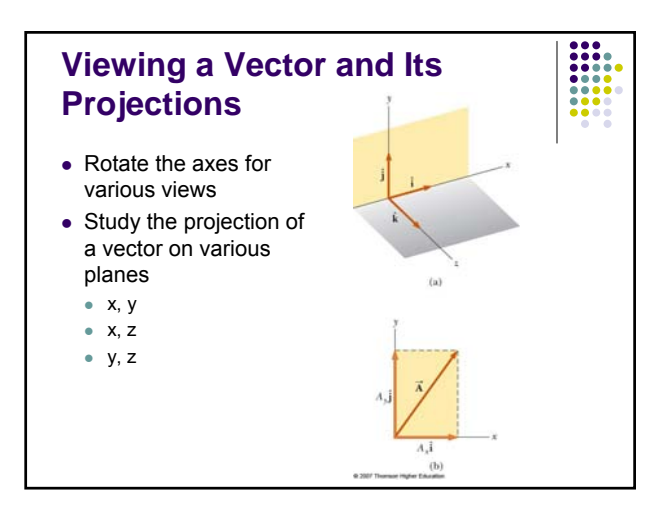

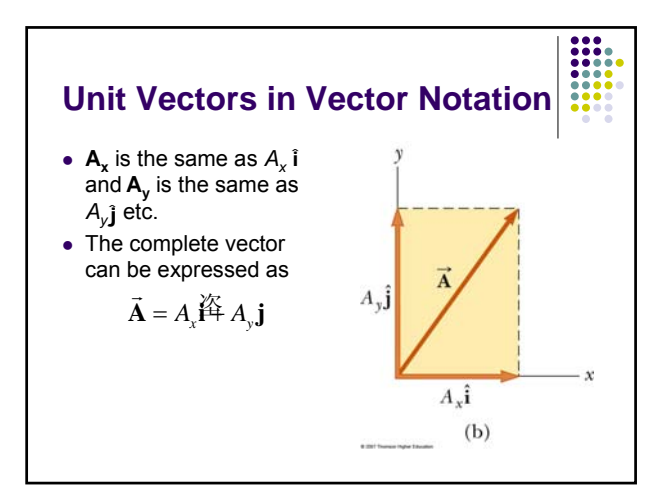

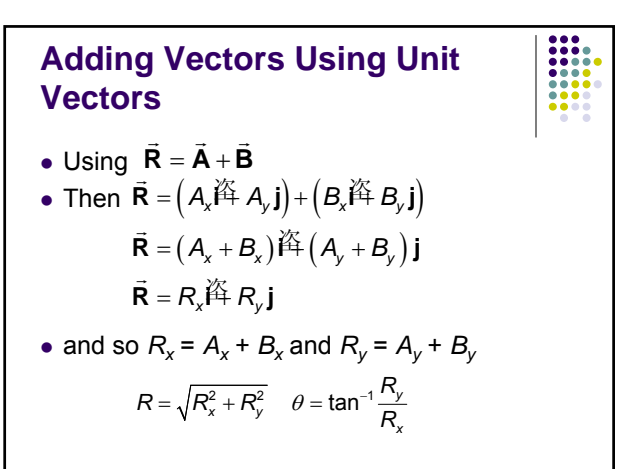

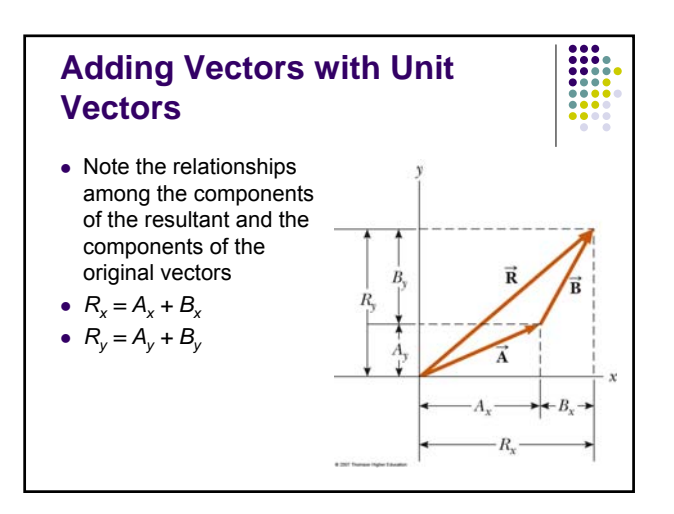

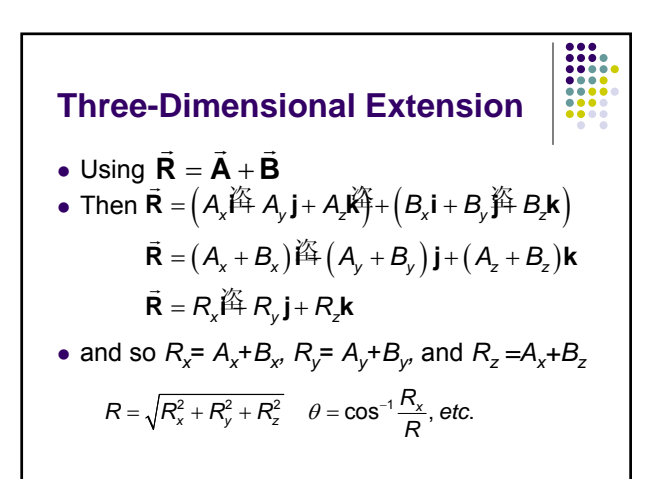

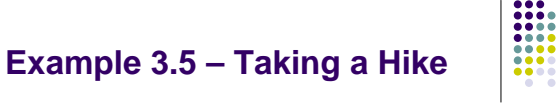

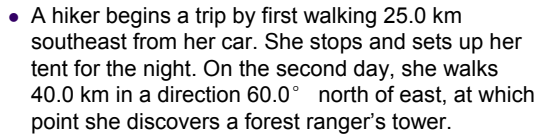

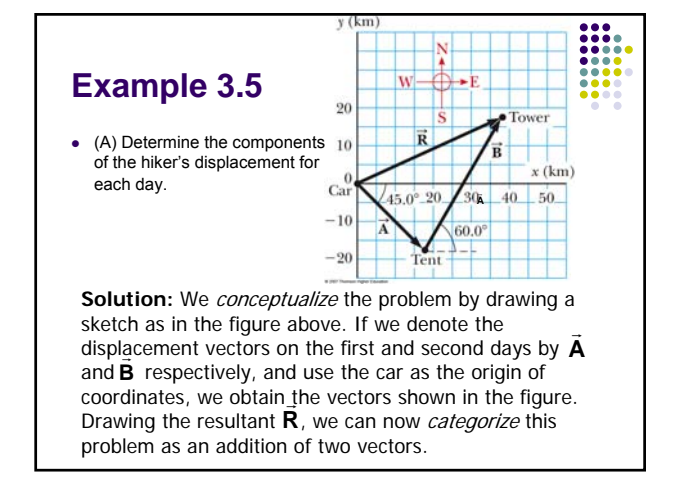

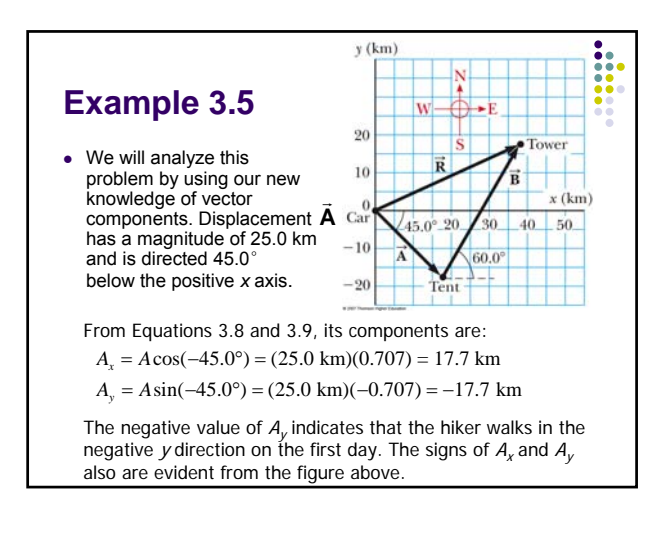

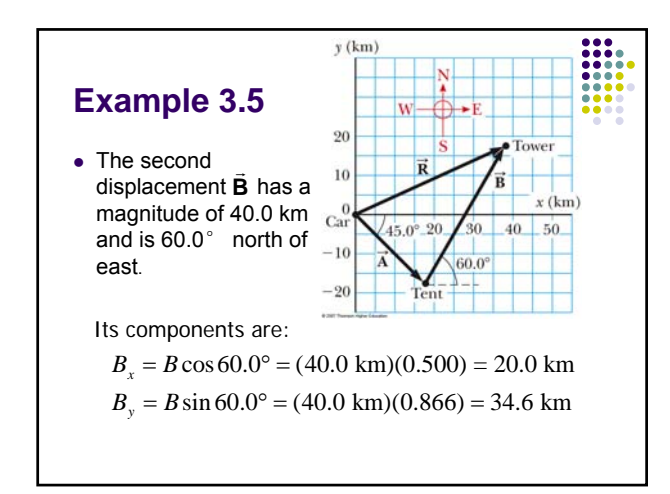

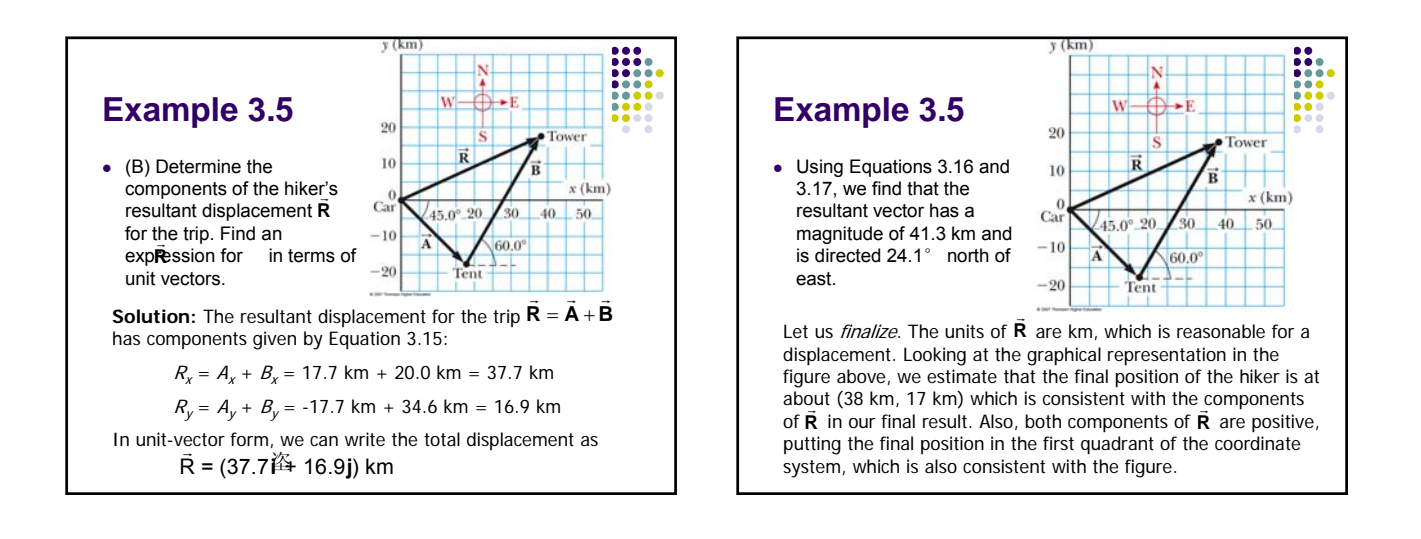